# **The Next Time Around…**

By Mary Ellen Barry

These exercises are designed so that the dog is going to a different obstacle after jump #3 in each sequence. Be thoughtful about what your cues are for jump #3 so that your dog knows where he is going next *prior to commitment* to the jump. The jump requires a different performance by your dog depending on where he's going next. Think about whether he needs to jump #3 with extension, collection, or something in between.

Each sequence starts with the tunnel at #1 so that the opening line resembles a midcourse sequence and you do not have a lead-out advantage.

For an added challenge, have your dog on your left on the approach to jump #3 for each sequence, and then try each one again with the dog on your right on the approach to #3.

Good luck and most of all have fun!

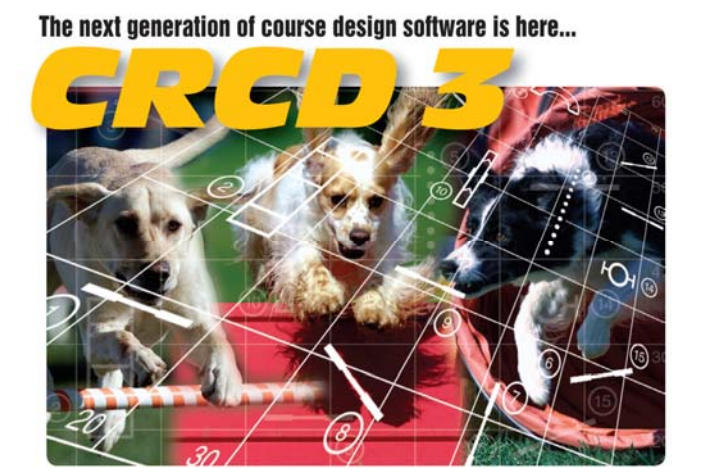

#### And it has all the features you've been requesting most: Full support for baseline method of course building

Ability to apply colors to obstacles, obstacle numbers, and paths Zoom in and out feature Bendable pipe tunnels Editable dog, handler, and judge paths Additional shapes, including a dog and a person Automatic reversing and renumbering of courses Ability to make a mirror image of all or part of a course Full support for AAC and UKC obstacle specifications Additional controls for many existing obstacles And much, much more!

Available in English, Dutch, Finnish, French, German, Japanese, **Snanish and Swedish versions Native Macintosh version now available!** 

Clean Run Course Designer 3 Try it free for 30 days www.cleanrun.com

### **Setup**

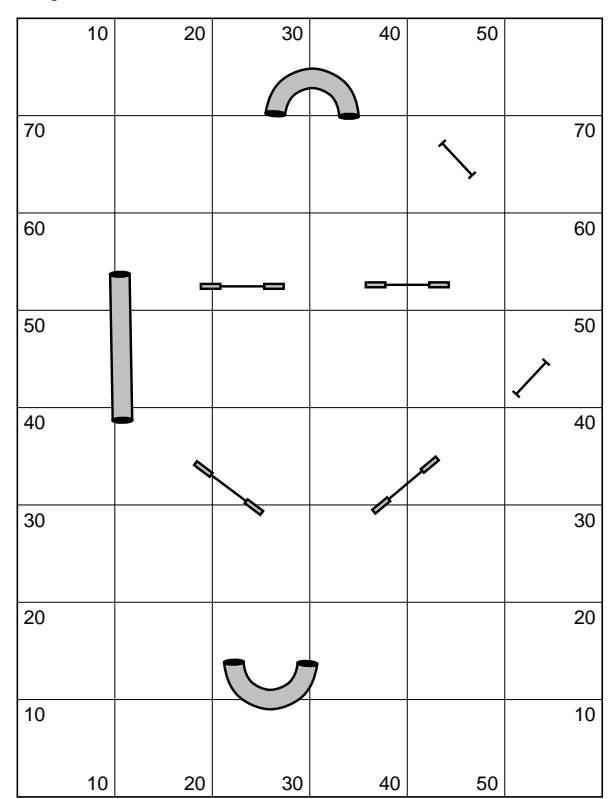

# **Exercises 1 & 2**

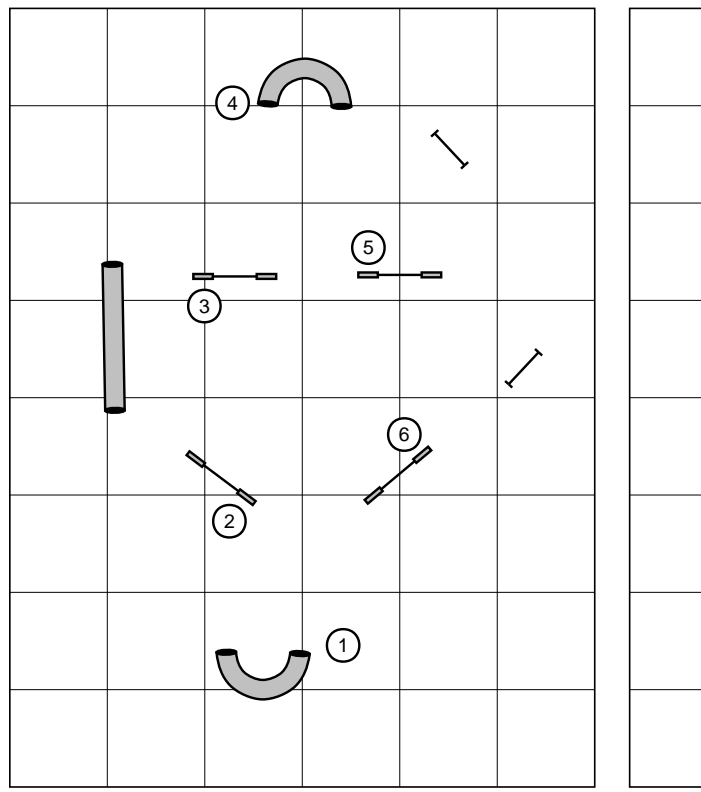

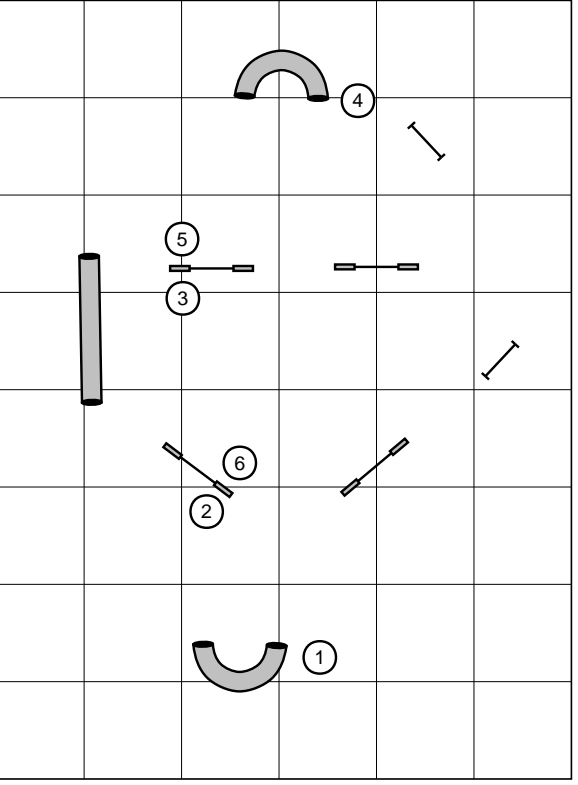

#### **Exercises 3 & 4**

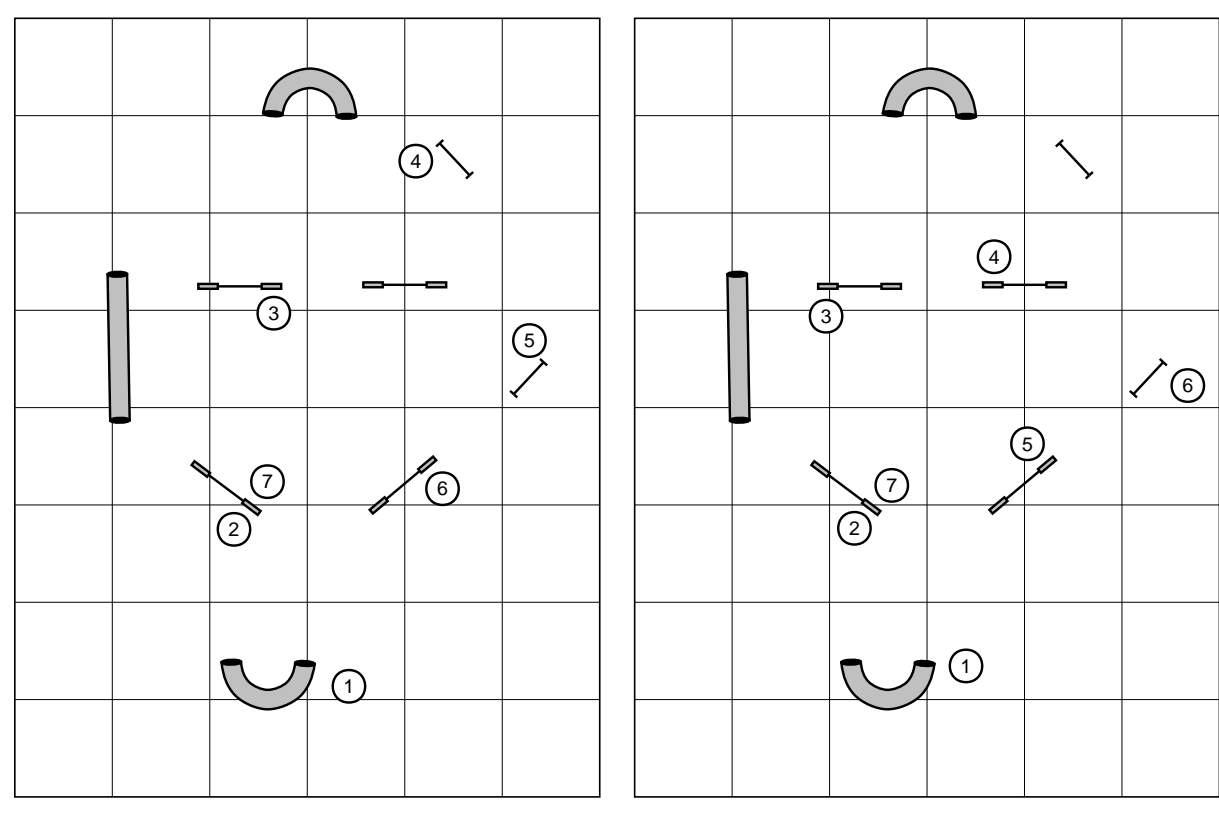

## **Exercises 5 & 6**

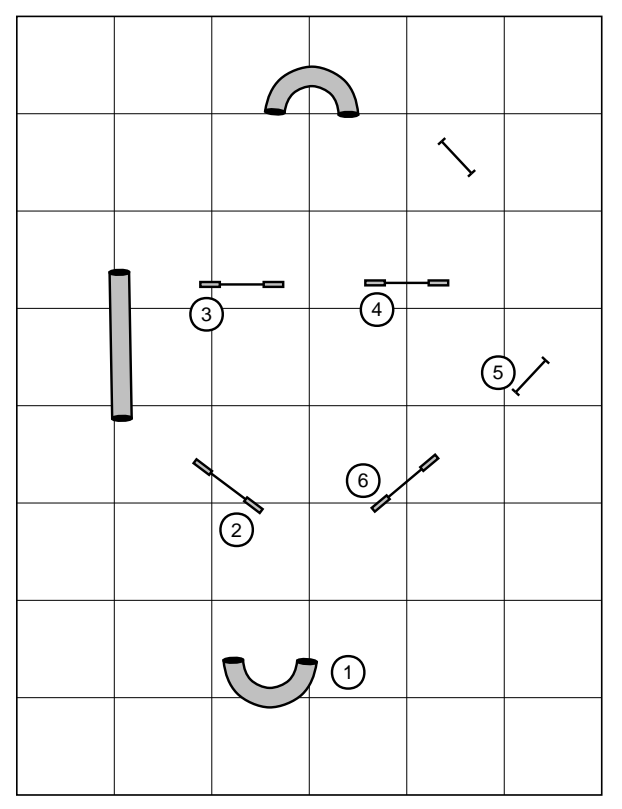

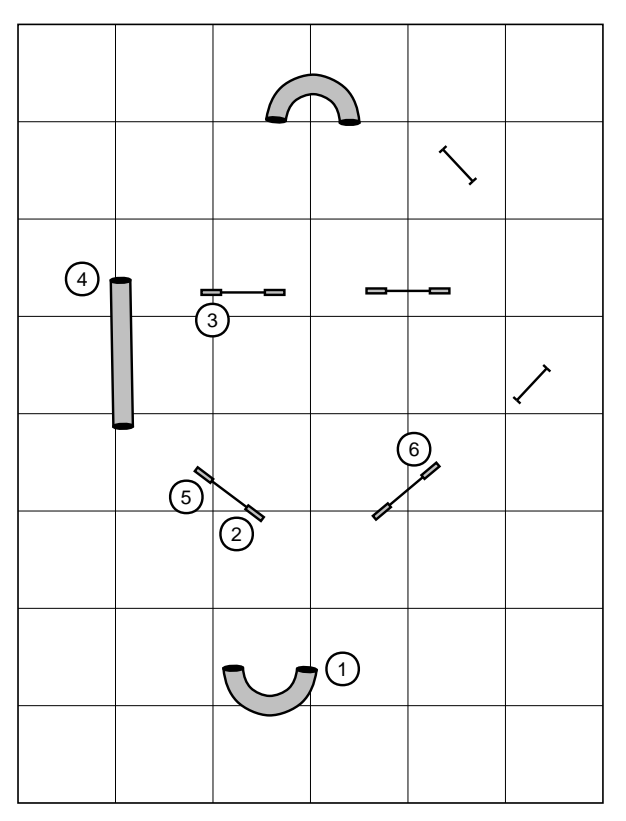

# **Exercises 7 & 8**

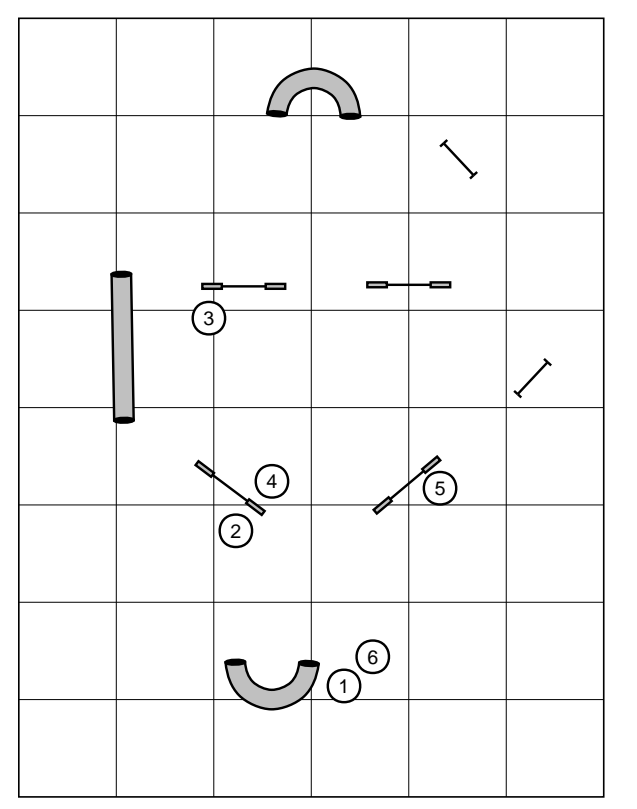

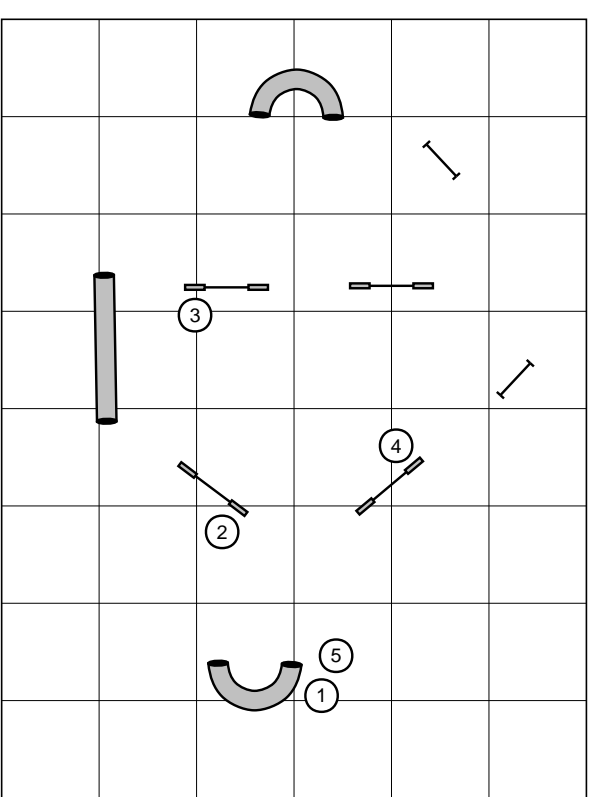

## **Exercise 9**

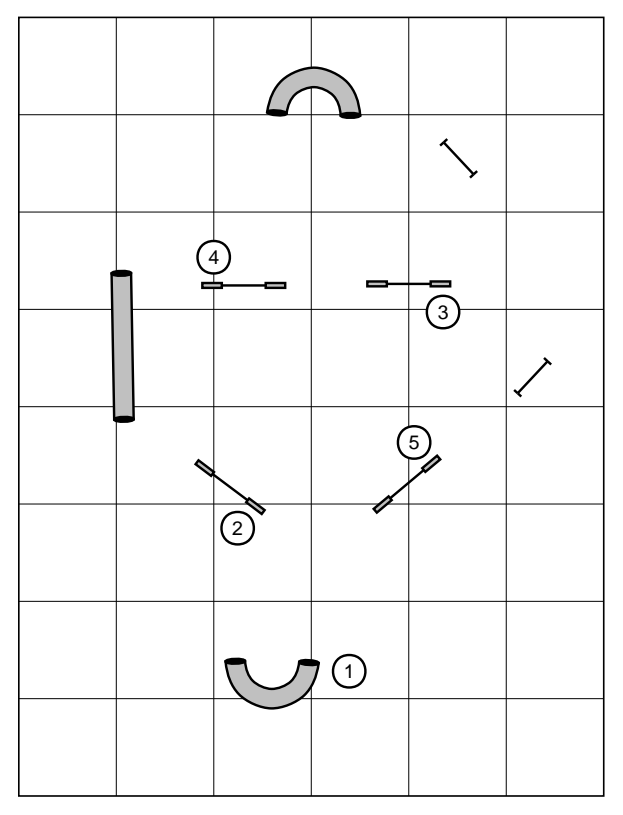